Université M'hamed BOUDIAF de M'SILA

Faculté de Technologie

Département Electronique

TP n°5 Electronique Numérique Avancée

Développement d'un premier exemple de circuit : Registre à décalage.

### **1. Objectifs**

Les registres sont principalement utilisés pour le stockage de données.

Nous sommes tous familiers avec le rôle et l'utilisation des différents types de registres utilisés à l'intérieur d'un microprocesseur, ou d'un microcontrôleur.

Un registre est un circuit séquentiel synchrone qui est formé principalement par des *bascules D*.

Dans ce TP, nous trouverons du code VHDL pour 4 genres de compteurs. Ces compteurs sont utilisés pour des applications différentes mais sont basés sur la même structure. Inspirez-vous de ces concepts pour générer votre propre code VHDL.

### **2. Rappel de notions sur les registres à décalage**

#### **Registre à décalage :**

Un registre à décalage est un registre qui décale ses données à droite ou à gauche à travers des bascules mises en cascade.

#### **Registre à décalage à droite :**

C'est un registre qui décale ses données à droite lorsqu'un signal d'horloge (**CLK**) est appliqué à l'ensemble de bascules qui le constituent.

Dans un tel registre, l'état logique de la sortie *Qn* de la *n ième* bascule est reproduite à la sortie *Qn+1* de la *(n+1) ième* bascule.

Prenons un exemple d'un registre à décalage à droite, formé par 3 bascules type *D* qui s'activent sur front montant.

Le schéma de ce registre est donné par la **figure 1**.

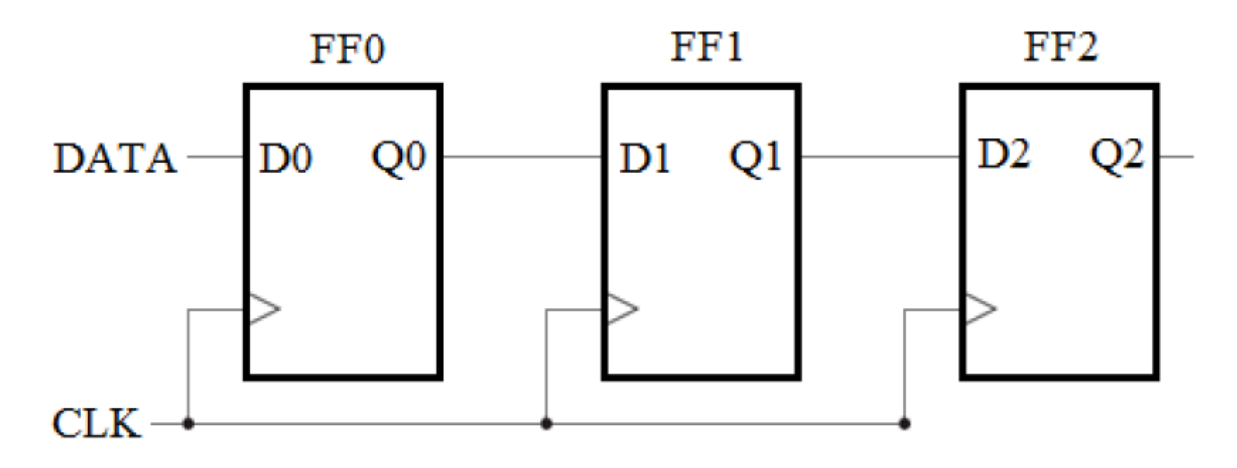

**Figure 1 : Schéma d'un registre à décalage à droite.**

#### **Registre à décalage à gauche :**

C'est un registre qui décale ses données à gauche lorsqu'un signal d'horloge (**CLK**) est appliqué à l'ensemble de bascules qui le constituent.

Dans un tel registre, l'état logique de la sortie *Qn* de la *nième* bascule est reproduite à la sortie *Qn-1* de la *(n-1) ième* bascule.

Prenons un exemple d'un registre à décalage à gauche, formé par 4 bascules type *D* qui s'activent sur front montant.

Le schéma de ce registre est donné par la **figure 2**.

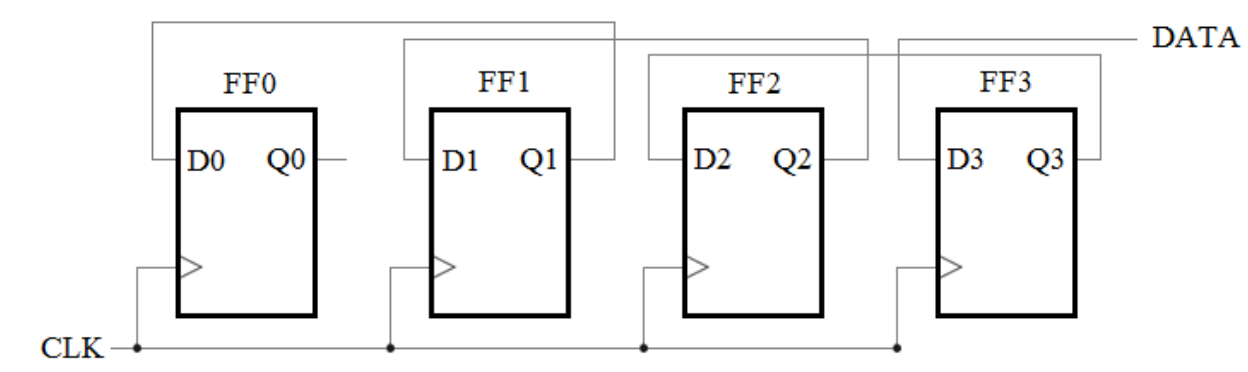

**Figure 2 : Schéma d'un registre à décalage à gauche.**

# **Registre à décalage avec mode de décalage à droite ou à gauche :**

C'est un registre qui peut décaler ses données à droite ou à gauche suivant le choix du mode de décalage choisi.

On peut concevoir un tel registre en combinant les deux registres étudiés précédemment et en ajoutant une entrée supplémentaire (MODE) pour la sélection du mode de décalage tel que :

$$
MODE = \begin{cases} 0 \rightarrow D\acute{e}calage \ \grave{a} \ droite \\ 1 \rightarrow D\acute{e}calage \ \grave{a} \ gauche \end{cases}
$$

Le schéma de la **figure 4.45** montre un exemple d'un registre à décalage avec mode de décalage formé de quatre bascules type D qui s'activent sur front montant. Dans la **figure 4.45**, l'entrée *DATA\_R* représente la donnée à décaler *à droite*, et l'entrée *DATA\_L* représente la donnée à décaler *à gauche*.

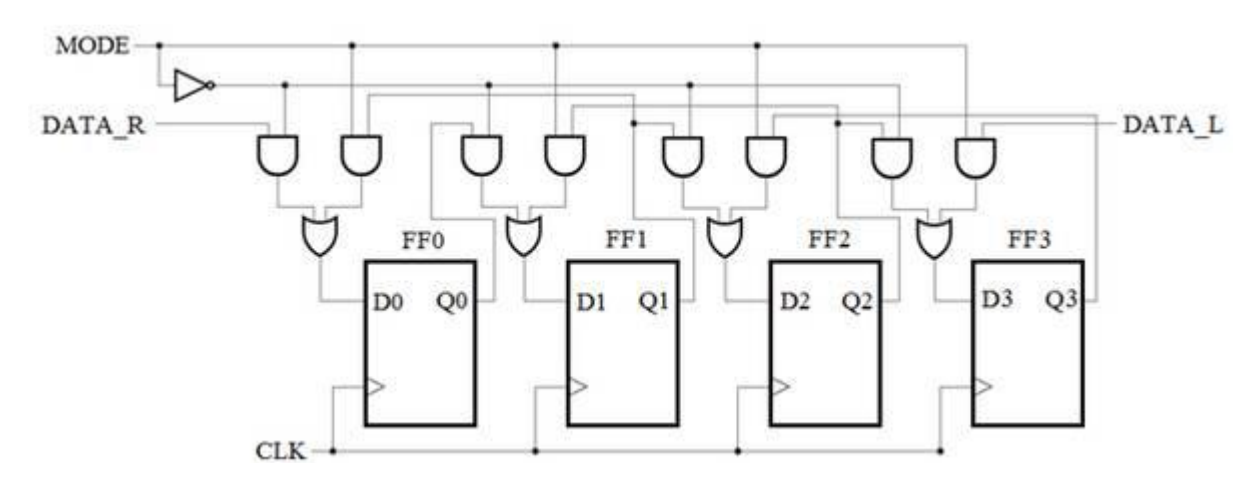

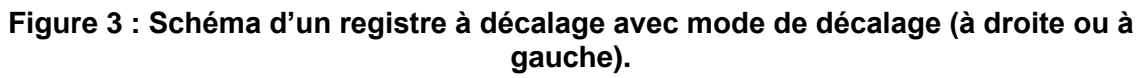

#### **3. Codes VHDL des Registres à décalage :**

#### **a. Description VHDL d'une BASCULE D active sur front montant :**

library IEEE; use IEEE.STD\_LOGIC\_1164.ALL; entity BASCULE\_D is Port ( CLK\_D : in STD\_LOGIC; DATA\_D : in STD\_LOGIC;

```
 Q_D : out STD_LOGIC);
        end BASCULE_D;
Architecture RTL_D of BASCULE_D is
   Signal SIG_D : std_logic := '0';
       Begin
            Process (CLK_D)
       Begin
          If rising edge (CLK D) then
           SIG D \leq DATA D;
        Else 
        SIG\ D \leq = SIG\ D; End if;
    End process;
       Q_D \leq SIG_D;
End RTL_D;
```
**b. Description structurelle en VHDL d'un registre à décalage à droite :**

 library IEEE; use IEEE.STD\_LOGIC\_1164.ALL; entity REGISTRE is Port ( CLK : in STD\_LOGIC; DATA : in STD\_LOGIC; Q : out STD LOGIC VECTOR (2 downto 0)); end REGISTRE; Architecture RTL\_REGISTRE of REGISTRE is Component BASCULE\_D is Port (CLK\_D : in std\_logic; DATA\_D : in std\_logic; Q<sub>\_</sub>D : out std\_logic); End component; Signal Q0, Q1, Q2 : std\_logic; **Begin** B1 : BASCULE\_D port map (CLK, DATA, Q0) ; B2 : BASCULE\_D port map (CLK, Q0, Q1) ; B3 : BASCULE D port map (CLK, Q1, Q2) ;  $Q(0)$  <=  $Q0$  ;  $Q(1)$  <=  $Q1$ ;  $Q(2) \le Q2$ : End RTL\_REGISTRE ;

**c. Description comportementale en VHDL d'un registre à décalage à droite :**

library IEEE; use IEEE.STD\_LOGIC\_1164.ALL; entity REGISTRE\_COMP is Port ( CLK : in STD LOGIC; DATA in : in STD LOGIC; DATA\_out : out STD\_LOGIC); end REGISTRE\_COMP;

architecture Behavioral of REGISTRE\_COMP is signal SIG\_REG : std\_logic\_vector (2 downto 0) := "000"; begin process (CLK) begin if rising\_edge(CLK) then SIG\_REG <= DATA\_in & SIG\_REG(SIG\_REG'length-1 downto 1); else SIG\_REG <= SIG\_REG; end if; end process; DATA\_out <= SIG\_REG(0); end Behavioral;

La donnée **DATA** est transmise à la première bascule (**FF0**) après quatre impulsions d'horloge (**CLK**).

#### **d. Description structurelle en VHDL d'un registre à décalage à gauche :**

library IEEE; use IEEE.STD\_LOGIC\_1164.ALL;

entity REGISTRE\_GAUCHE\_STRUCT is Port ( CLK : in STD LOGIC: DATA : in STD\_LOGIC; Q : out STD\_LOGIC\_VECTOR (3 downto 0)); end REGISTRE\_GAUCHE\_STRUCT;

architecture Behavioral of REGISTRE\_GAUCHE\_STRUCT is

```
 Component BASCULE_D is
Port (CLK_D : in std_logic;
      DATA_D : in std_logic;
      Q_D : out std_logic);
End component;
Signal Q0, Q1, Q2, Q3 : std_logic;
Begin
  B1 : BASCULE D port map (CLK, Q1, Q0) ;
  B2 : BASCULE_D port map (CLK, Q2, Q1) ;
   B3 : BASCULE_D port map (CLK, Q3, Q2) ;
  B4 : BASCULE D port map (CLK, DATA, Q3) ;
 Q(0) <= Q0 ;
 Q(1) <= Q1 ;
 Q(2) \le Q2;
 Q(3) \le Q3;
  End Behavioral;
```

```
library IEEE;
use IEEE.STD_LOGIC_1164.ALL;
entity REGISTRE_GAUCHE_COMP is
  Port ( CLK : in STD_LOGIC;
       DATA : in STD_LOGIC;
      Q : out STD_LOGIC_VECTOR (3 downto 0));
end REGISTRE_GAUCHE_COMP;
architecture Behavioral of REGISTRE_GAUCHE_COMP is
signal SIG : std logic vector (0 to 3) := "0000";
begin
  process(CLK)
         begin
         if rising_edge (CLK) then
          SIG \leftarrow SIG(1 \text{ to } 3) \& DATA;
   end if;
      end process;
      Q \leq SIG;
end Behavioral;
```
Nous allons déduire le VHDL du registre à décalage avec mode de décalage avec les deux styles de descriptions, structurelle et comportementale à partir de la figure 4. Distinguons d'abord les composants à modéliser pour le style de *description structurelle* **Figure 4.** Les composants utilisés dans la description VHDL avec le style structurel du registre à décalage de la *figure 4.*

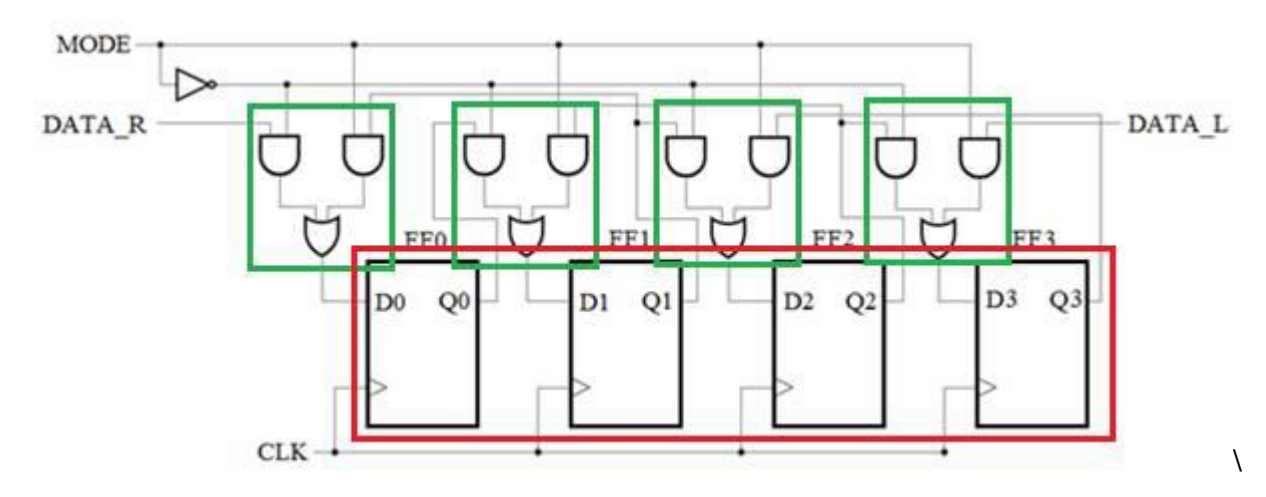

**Figure 4 : Les composants utilisés dans la description VHDL avec le style structurel du registre à décalage**

Le bloc en rouge de la **figure 4** représente les bascules type *D* qu'on a déjà modélisées. On remarque que le bloc en vert de la **figure 4** possède *quatre entrées*, et *une sortie*. Les opérations effectuées au niveau de ce bloc sont basiques (**and**, **or**) ; modélisons-le en VHDL avec le style de description : *flot de données*.

# **f. Description VHDL du BLOC MODE**

library IEEE; use IEEE.STD\_LOGIC\_1164.ALL;

entity BLOC\_MODE is Port (E1 : in STD\_LOGIC; E2 : in STD\_LOGIC; E3 : in STD\_LOGIC; E4 : in STD\_LOGIC; SORTIE : out STD\_LOGIC); end BLOC\_MODE;

architecture Behavioral of BLOC\_MODE is signal SIG\_1, SIG\_2 : std\_logic; begin SIG  $1 \leq E1$  and E2; SIG  $2 \le E3$  and E4; SORTIE  $\leq$  SIG 1 or SIG 2;

end Behavioral;

#### **g. Description structurelle en VHDL du registre à décalage de la** *figure 4* **:**

library IEEE; use IEEE.STD\_LOGIC\_1164.ALL; entity REGISTRE\_MODE\_0\_1 is Port ( CLK : in STD\_LOGIC; DATA\_R : in STD\_LOGIC; DATA L: in STD LOGIC; MODE : in STD\_LOGIC; Q : out STD\_LOGIC\_VECTOR (3 downto 0)); end REGISTRE\_MODE\_0\_1; architecture Behavioral of REGISTRE\_MODE\_0\_1 is component BLOC\_MODE is Port ( E1, E2, E3, E4 : in STD\_LOGIC; SORTIE : out STD\_LOGIC); end component; component BASCULE\_D is Port ( CLK\_D : in STD\_LOGIC; DATA\_D : in STD\_LOGIC; Q\_D : out STD\_LOGIC); end component; signal D0, D1, D2, D3 : std\_logic; signal Q0, Q1, Q2, Q3 : std\_logic; signal NMOD : std logic; begin -- Instantiation des BLOCs Mode BM1 : BLOC\_MODE port map (DATA\_R, NMOD, MODE, Q1, D0); BM2 : BLOC\_MODE port map (Q0, NMOD, MODE, Q2, D1); BM3 : BLOC\_MODE port map (Q1, NMOD, MODE, Q3, D2); BM4 : BLOC\_MODE port map (Q2, NMOD, MODE, DATA\_L, D3); -- Instantiation des bascules BD1 : BASCULE\_D port map (CLK, D0, Q0);

BD2 : BASCULE\_D port map (CLK, D1, Q1); BD3 : BASCULE\_D port map (CLK, D2, Q2); BD4 : BASCULE\_D port map (CLK, D3, Q3); NMOD <= not MODE;  $Q(0) \le Q0$ ;  $Q(1) \le Q1$ ;  $Q(2) \le Q2$ ;  $Q(3) \le Q(3)$ : end Behavioral;

### **h. Description comportementale en VHDL du registre à décalage de la figure 4 :**

```
library ieee;
use ieee.std_logic_1164.all;
entity REG_MODE01_COMP is 
    port (CLK, MODE, DATA_R, DATA_L : in std_logic;
                  Q : out std_logic_vector(3 downto 0));
end REG_MODE01_COMP;
architecture Behav of REG_MODE01_COMP is
  begin
    process(CLK, MODE)
          variable var : std_logic_vector (3 Downto 0):= "0000";
         begin
         if (MODE = '0') then
                if (CLK'event and CLK = '1') then
                      var := var(2 downto 0) & DATA_R;
                    end if;
             elsif (MODE = '1') then
             if (CLK'event and CLK = '1') then
                var := DATA_L & var(3 downto 1);
     end if;
             end if;
      Q \leq var;
      end process;
      end Behav;
```
- **4. Manipulations :** Utilisez la plate-forme ISE 8.2 de Xilinx
	- Simuler la bascule D active sur front montant
	- Simuler un registre à décalage à droite en utilisant la description VHDL structurelle.
	- Simuler un registre à décalage à droite en utilisant la description VHDL comportementale.
	- Simuler un registre à décalage à gauche en utilisant la description VHDL structurelle.
	- Simuler un registre à décalage à gauche en utilisant la description VHDL comportementale.
	- Simuler un registre avec mode de décalage à gauche ou à droite en utilisant la description VHDL structurelle.
	- Simuler un registre avec mode de décalage à gauche ou à droite en utilisant la description VHDL comportementale.

Donnez pour chaque cas les résultats de simulations ainsi que la consommation de ressources en termes de cellules, bascules D, tables LUT, horloges et entrées/sorties.